## **CPA**

## Practice Advisor

Hello. It looks like you're using an ad blocker that may prevent our website from working properly. To receive the best experience possible, please make sure any blockers are switched off and refresh the page.

If you have any questions or need help you can email us

multiple projects. Intuit is making it simple and easy for businesses to track and see how their projects are doing at any point. While Projects integrates tightly with ...

**Scott Cytron •** Feb. 14, 2019

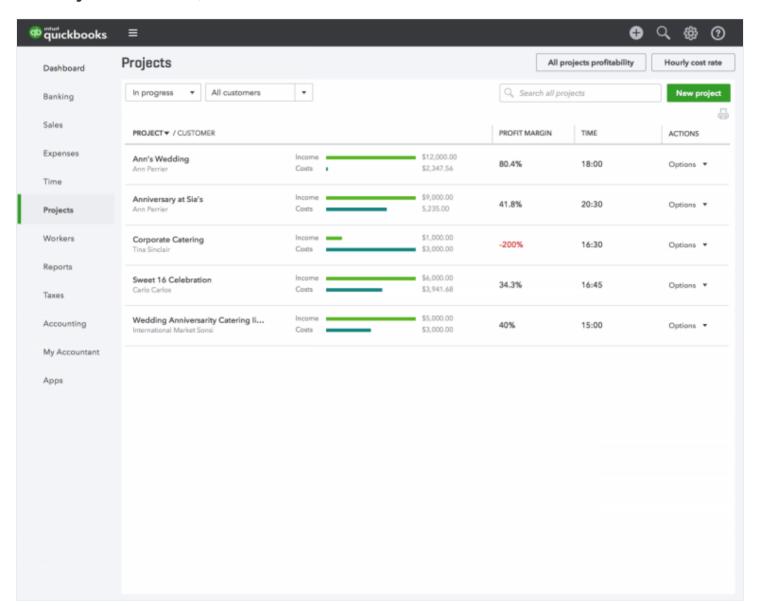

Intuit is introducing major new improvements to Projects in QuickBooks Online in order to better serve small businesses. Coming later this month, project-based businesses will be able to see at a glance how their time and labor costs affect their

projects' profitability. "In the past, users could create a project, track income and

Hello. It looks like you're using an ad blocker that may prevent our website from working properly. To receive the best experience possible, please make sure any blockers are switched off and refresh the page.

If you have any questions or need help you can email us

businesses will have a seamless, integrated experience connecting QuickBooks Online, QuickBooks Payroll and TSheets® by QuickBooks. With this integration, accountants can now give their small business clients an end-to-end view of a job's income compared to labor and other costs to ensure their pricing is appropriate and they're maximizing profitability.

Job costing can be a complex process especially when businesses are juggling multiple projects. Intuit is making it simple and easy for businesses to track and see how their projects are doing at any point. While Projects integrates tightly with payroll and time tracking, Intuit® is also aware that not all customers use QuickBooks Payroll and/or TSheets – so if that's the case for your clients, no worries; QuickBooks can still show your job's profitability by giving customers the ability to enter cost rates for their team. Projects generates the job's profitability view by using these cost rates to calculate time costs. Bottom line: they can still track and view their project's profitability in QuickBooks Online.

Often businesses have indirect costs or overhead costs that may go beyond traditional payroll expenses. These can sometimes be big expenditures and if businesses focus only on payroll costs they can end up underestimating the costs toward their projects. Cost rates within projects can help you capture and report these expenses for your clients.

The key benefits to accountants and their clients include the following:

- More opportunities to provide advisory services. You can create another touchpoint with your clients by advising them on how to use the Overview tab in Projects to analyze their information.
- See where profit is trending and focus on areas that need more attention. Your clients will know before it's too late to make changes whether they are losing or making money on a specific project or job. For example, if a caterer has an event

coming up, would there still be profit if the event required one more server? The

Hello. It looks like you're using an ad blocker that may prevent our website from working properly. To receive the best experience possible, please make sure any blockers are switched off and refresh the page.

If you have any questions or need help you can email us

mistakes made by rekeying information inside spreadsheets.

Heidi Maghran, senior customer specialist on the team, says Project Profitability frees up Class Tracking in QuickBooks. Many accountants and their clients used Class Tracking to track jobs, but it wasn't as helpful for tracking projects.

"Unlike class tracking for jobs, viewing the profitability and status for any of your projects only takes one click, rather than up to 10 clicks to create a class report. Within payroll, employees are not just tied to one class, and their paychecks can easily be allocated to multiple projects," Maghran says. "Now you can use class tracking to understand broad areas of your business and determine which is most profitable: services, such as remodeling or new construction; various types of projects, like kitchen remodels vs. additions; or business divisions or departments."

These new updates will launch in late February to QuickBooks Online Plus and QuickBooks Online Advanced customers in the United States, the United Kingdom, Australia and Canada.

Accounting • Advisory • CAS • Sponsored Content

CPA Practice Advisor is registered with the National Association of State Boards of Accountancy (NASBA) as a sponsor of continuing professional education on the National Registry of CPE Sponsors.

© 2024 Firmworks, LLC. All rights reserved